## Programmierung Frequenzzähler (EEPROM)

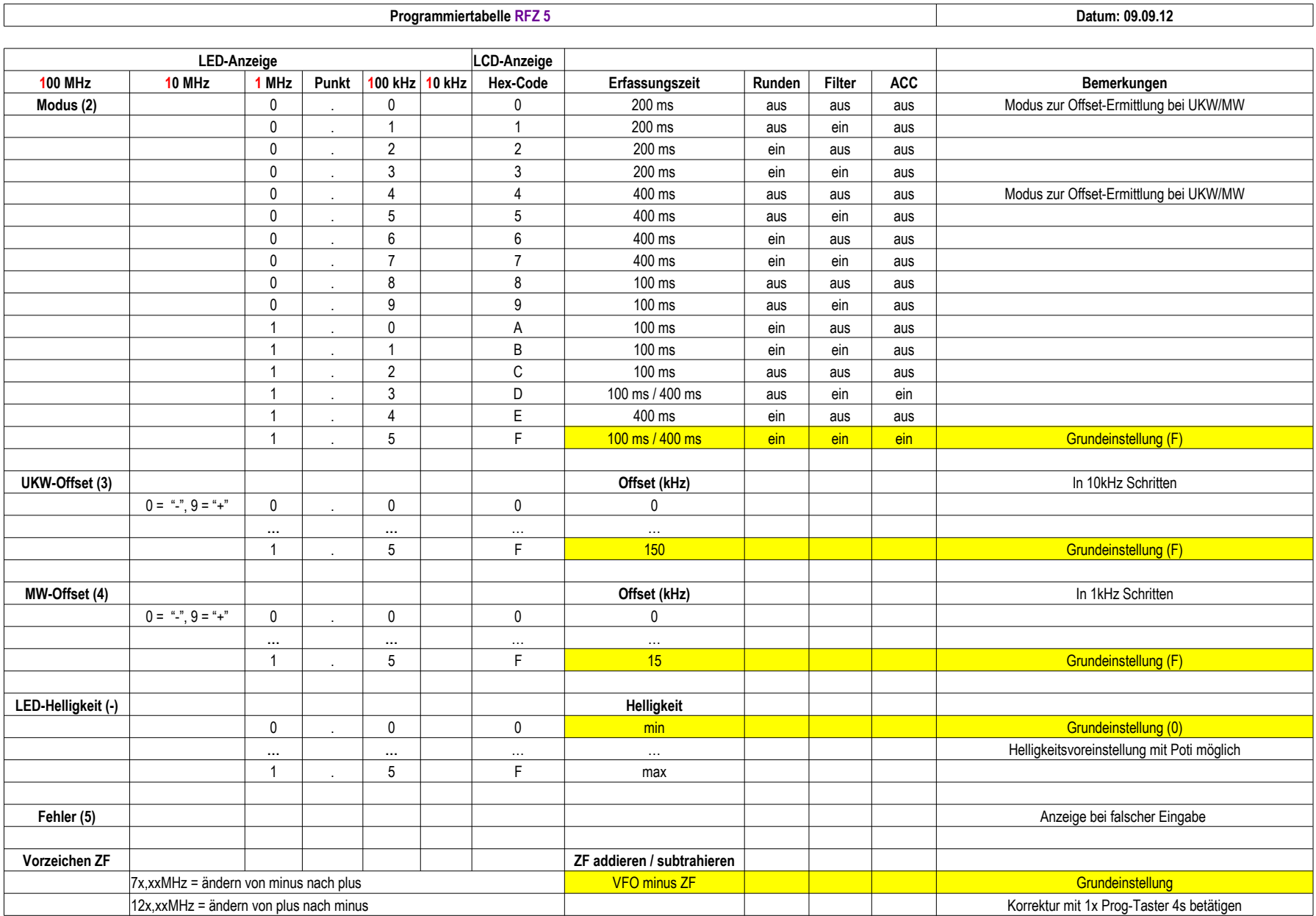